Programmation C 2009-2010

## **Séance 1**

Commandes Linux: **cd ~ pwd ls mkdir rmdir .. . more \* mv cp rm cat grep ps top jobs &**

Edition: nouveau fichier; sauver; charger;

Compilation C: **cc -o monProg monProg.c** autres options: **-c -g -p -O3**

Exécution: **./monProg**

Instruction **;**

Bloc **{ }**

Commentaires: **/\* blabla \*/ // blabla**

Indentation

Entrées/Sorties: **#include <stdio.h>** sortie: **printf** entree: **scanf**

Passage de paramètres au programme: **argc** et **argv**

Variables:

nom = lettre ou  $\text{chiffre}$  ou lettre ou  $)*$  $!=$  mot-clé du C

Constantes: **#define**

Types prédéfinis: **int**, **char**, **long long int**, **float**, **double**, **unsigned int**, **unsigned char**.

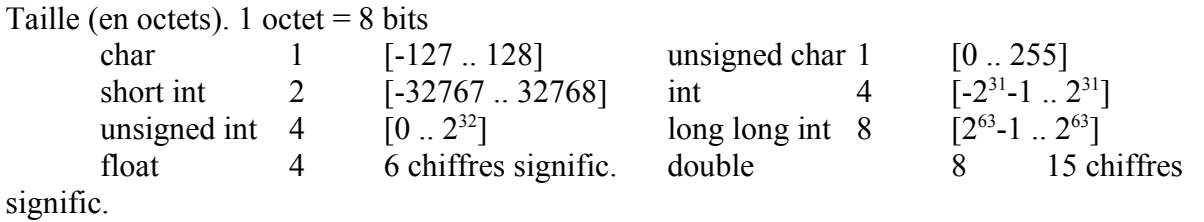

Programmation C 2009-2010

 $int *$  4

Entrées/Sorties formatées: **int printf (char \* format, arg1, arg2, ...); int scanf (char \* format, arg1, arg2, ...);**

caractère de conversion:

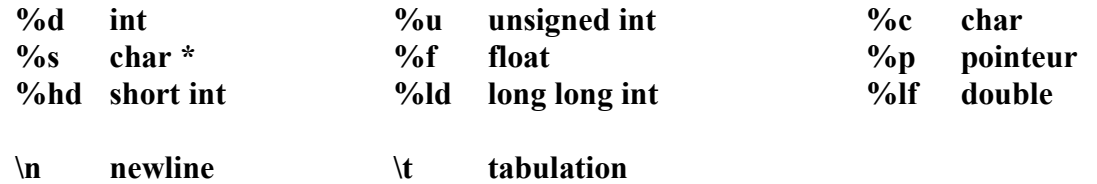

**%** largeur . precision caractèreDeConversion

## **fflush stdin stdout**

## **Exercices**

1) Parmi les déclarations de variables suivantes, lesquelles sont correctes ?

```
float a, a1, a2;
float b = 0;
real x;
int switch;
char ip-v6;
char ip v6;
unsigned int a;
unsigned char c = c;
unsigned char d = 'd';char c = 32;
```
2) Choisir le type adapté aux variables suivantes:

compteur [0..300] x, y [-120 .. 100] mesure  $[-10^4 \dots 10^4]$ nb1 [-1 .. 1024] nb2 [0 .. 70000] trouve [vrai, faux]

3) Ecrire un programme qui affiche le nombre de pièces et de billets de chaque sorte d'une somme d'argent en euros tapée au clavier par l'utilisateur.